### **BAB IV**

## **METODE PENELITIAN**

#### **4.1 Rancangan Penelitian**

Penelitian ini menggunakan penelitian kuantitatif dengan menggunakan pendekatan *cross sectional* untuk mengetahui faktor-faktor yang berhubungan dengan perilaku pencegahan DBD pada murid sekolah dasar di Kota Depok.

# **4.2 Lokasi Penelitian**

Penelitian ini mengambil lokasi di 5 SD di wilayah Depok, yaitu SD Ratujaya 3, SD Rahmani, SD Raudhatul Muta'alimin, SD Beji 3dan SD Beji 8. Pemilihan lokasi pada penelitian ini tidak dilakukan secara acak, tetapi didasarkan atas rekomendasi dari Dinas Pendidikan Depok untuk melihat ciri atau perbedaan dari kelima wilayah sekolah tersebut sehingga akan bisa dilakukan advokasi tentang pemberian informasi dan pengetahuan DBD di sekolah – sekolah.

# **4.3 Waktu Penelitian**

Penelitian dilakukan sejak bulan Februari hingga April 2008.

### **4.4 Populasi dan Sampel Penelitian**

Populasi penelitian ini adalah para murid sekolah dasar di kota Depok. Sementara sampel untuk penelitian ini adalah para murid SD antara kelas 3 hingga kelas 6 dari 5 sekolah dasar yang telah ditentukan yang masuk/hadir di hari dilakukannya pengisian kuesioner.

$$
n=\frac{Z^2_{1-\alpha/2}pq}{d^2}
$$

Keterangan:

n = Jumlah Sampel

 $Z_{1-\alpha/2}$  = statistic Z pada distribusi normal standar, dengan tingkat kemaknaan  $\alpha$ 

(dalam hal ini penulis menggunakan  $\alpha$  =0.05 maka Z untuk uji dua arah =

1,96)

p = perkiraan proporsi pada penelitian sebelumnya (Handayani, 2006) = 50%

 $q = 1 - p = 1 - 0.5 = 0.5$ 

d = presisi absolute yang diinginkan pada kedua sisi proporsi populasi (dalam hal ini

penulis menggunakan d =  $\pm$  10% =  $\pm$ 0.1)

 $n = 1.96^2 \times 0.5 \times 0.5 = 0.9604 = 96,04 = 100$  sampel  $0.1^2$  0,01

Dari hasil perhitungan sampel, jumlah sampel sebanyak 440 responden telah memenuhi jumlah standar sampel penelitian ini. Sementara jumlah sampel yang didapatkan dari penyebaran kuesioner adalah sebanyak 440 responden dengan rincian dalam tabel berikut:

| Sekolah                  | Kelas 3 | Kelas 4 | Kelas 5 | Kelas 6 | Total |
|--------------------------|---------|---------|---------|---------|-------|
|                          | n       | n       | n       | n       | n     |
| SD Ratujaya 3            | 35      | 28      | 46      | 34      | 143   |
| SD Rahmani               | 68      | 11      | 40      |         | 123   |
| SD Raudhatul Muta/alimin | 10      | 27      | 25      | 18      | 80    |
| SD Beji 3                |         |         | 18      | 26      | 44    |
| SD Beji 8                |         |         | 36      | 14      | 50    |
| <b>TOTAL</b>             | 113     | 66      | 165     | 96      | 440   |

**Tabel 2. Jumlah Responden dari Lima Sekolah Dasar Kota Depok** 

#### **4.5 Pengumpulan Data**

Data yang dikumpulkan merupakan data primer. Instrumen yang digunakan adalah kuesioner yang diisi langsung oleh responden. Responden mengisi kuesioner di dalam kelas. Data dikumpukan langsung oleh tim peneliti mahasiswa. Untuk menjaga validitas data, kuesioner diperiksa dahulu sebelum dikumpulkan untuk memastikan semua pertanyaan telah dijawab oleh responden.

### **4.6 Pengolahan Data**

Data yang sudah terkumpul kemudian diolah dengan menggunakan program SPSS. Tahap-tahap pengolahan data meliputi:

1. Editing

 Pada tahap ini, data yang sudah terkumpul diperiksa kembali apakah kuesioner diisi dengan lengkap dan benar oleh responden

2. Koding dan Skoring

 Kegiatan yang dilakukan dalam tahap ini adalah merubah data menjadi bentuk angka/bilangan. Koding berguna untuk mempermudah penulis saat analisis data dan juga mempercepat proses entri data

 Proses menyusun data mentah dari kuesioner menjadi lebih sistematis (kode angka yang ada pada kuesioner diberi nilai/skor sehingga lebih mudah dibaca oleh *software* SPSS)

Skor untuk beberapa variabel pada penelitian ini adalah sebagai berikut:

a. Skor Pengetahuan

Dari 12 pertanyaan terdapat 12 jawaban. Setiap jawaban benar bernilai 1, maka nilai untuk semua jawaban yang benar adalah 12. Semua jawaban kemudian dihitung (*compute*) menjadi satu baru yaitu variabel pengetahuan. Dari hasil perhitungan kemudian diuji normalitas data untuk mengetahui jenis distribusinya (normal atau tidak normal). Apabila hasil uji menunjukkan distribusi normal maka digunakan nilai mean dan bila menunjukkan distribusi tidak normal maka digunakan nilai median untuk mengkategorikan tingkat pengetahuan pada penelitian ini menjadi baik dan buruk.

b. Skor Pengalaman

Dari 2 pertanyaan terdapat 4 jawaban dan setiap jawaban bernilai 1. Semua jawaban kemudian dihitung (*compute*) menjadi satu baru yaitu variabel pengalaman. Dari hasil perhitungan kemudian diuji normalitas data untuk mengetahui jenis distribusinya (normal atau tidak normal). Apabila hasil uji menunjukkan distribusi normal maka digunakan nilai mean dan bila menunjukkan distribusi tidak normal maka digunakan nilai median untuk mengkategorikan tingkat pengetahuan pada penelitian ini menjadi ada pengalaman dan belum ada pengalaman.

c. Skor Paparan sumber informasi

Dari 5 pertanyaan terdapat 14 jawaban dan setiap jawaban bernilai 1. Semua jawaban kemudian dihitung (*compute*) menjadi satu variabel baru yaitu variabel paparan. Dari hasil perhitungan kemudian diuji normalitas data untuk mengetahui jenis distribusinya (normal atau tidak normal). Apabila hasil uji menunjukkan distribusi normal maka digunakan nilai mean dan bila menunjukkan distribusi tidak normal maka digunakan nilai median untuk mengkategorikan tingkat pengetahuan pada penelitian ini menjadi paparan cukup dan paparan kurang.

#### 3. Processing

 Data yang telah dikoding kemudian diproses sehingga dapat dianalisis. Processing dilakukan dengan cara meng-entri data dari kuesioner ke program komputer SPSS.

## 4. Cleaning

 Pada tahap ini, data yang sudah dientri di cek kembali apakah ada kesalahan atau tidak. Kesalahan dapat terjadi ketika data dimasukkan dalam komputer

# **4.7 Analisis Data**

Untuk menganalisis data yang telah dikumpulkan, analisis yang digunakan adalah:

# 4.7.1 Analisis Univariat

Analisis univariat digunakan untuk mendeskripsikan masing-masing variabel yang akan diteliti. Analisis univariat yang digunakan adalah distribusi frekuensi dengan ukuran persentase atau proporsi.

## 4.7.2 Analisis Bivariat

Analisis bivariat digunakan untuk melihat hubungan antara variabel bebas (dependen) dengan variabel independen. Untuk melihat hubungan ini digunakan uji statistik Chi Square dengan rumus:

$$
\chi^2 = \Sigma \frac{(\text{O} - \text{E})^2}{\text{E}}
$$

 $df = (k-1)(b-1)$ 

Keterangan:

 $\chi^2$  = Nilai kai kuadrat

 $\Sigma =$  Jumlah

 $O =$  Nilai yang diamati

 $E =$  Nilai yang diharapkan

 $k = j$ umlah kolom

 $b =$  jumlah baris

 Untuk mempermudah analisis Chi Square, nilai data kedua variabel disajikan dalam bentuk tabel silang seperti pada contoh tabel berikut ini: Δ Δ

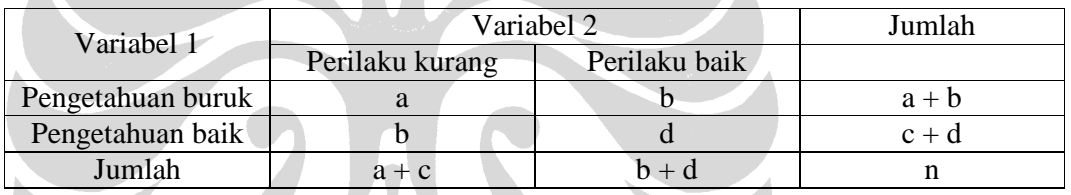

 a, b, c dan d merupakan nilai observasi, sedangkan nilai ekspetasi (harapan) dicari dengan rumus:

> $E = Total \, baris \, x \, total \, kolom$ Jumlah keseluruhan data

Khusus untuk tabel 2 x 2 (df-nya adalah 1) dapat mencari nilai Chi Square dengan rumus:

$$
\chi^{2} = \frac{N (ad - bc)^{2}}{(a + c)(b + d)(a + b)(c + d)}
$$

 Prinsip dasar Uji Chi Square adalah membandingkan frekuensi yang terjadi (observasi) dengan frekuensi harapan (ekspetasi). Bila nilai frekuensi observasi dengan nilai frekuensi harapan sama, maka dikatakan tidak ada perbedaan yang

bermakna (signifikan). Sebaliknya, bila nilai frekuensi observasi dan nilai frekuensi harapan berbeda, maka dikatakan ada perbedaan yang bermakna (signifikan)

Pada uji kemaknaan hubungan, digunakan nilai alpha 5% (0,05). Dengan menggunakan uji program komputer SPSS, maka yang dicari adalah adalah nilai p (p-value) sebagai nilai besarnya peluang hasil penelitian untuk menentukan keputusan uji statistik dengan cara membandingkan nilai p dengan alpha. Ketentuan yang berlaku adalah :

- 1. Bila p-value > 0,05 menunjukkan bahwa tidak ada hubungan yang bermakna antara variabel independen dengan variabel dependen
- 2. Bila p-value < 0,05 menunjukkan bahwa ada hubungan yang bermakna antara variabel independen dengan variabel dependen

Hasil uji Chi Square hanya dapat menyimpulkan ada tidaknya perbedaan proporsi antar kelompok atau hanya dapat menyimpulkan ada/tidaknya hubungan dua variabel kategorik. Dalam bidang kesehatan untuk mengetahui derajat hubungan, dikenal ukuran Risiko Relatif (RR) dan Odds Rasio (OR). Risiko relatif adalah ukuran yang menunjukkan berapa kali (lebih besar/lebih kecil) risiko untuk terhadap penyakit atau variabel dependen pada populasi terpapar relatif dibandingkan populasi tak terpapar (Murti, 1997). Pada penelitian ini digunakan ukuran Prevalens Risk (PR=RR) untuk menghindari *overestimate* yang dihasilkan oleh Odds Ratio (OR).